# Statistical inference: n-gram model over sparse data

References:

- 1. Foundations of Statistical Natural Language Processing, chapter 6
- 2. Speech and Language Processing, chapter 6
- 3. A Bit of Progress in Language Modeling Extended Version, Joshua T. Goodman, 2001

# **Outline**

- N-gram
- MLE
- Smoothing
- Evaluation

# Introduction

- Statistical NLP aims to do statistical inference for the field of natural language.
- Statistical inference in general consists of taking some data and then making some inferences about the distribution.
	- Predict prepositional phrase attachment
- A running example of statistical estimation: language modeling.
	- Shannon game http://math.ucsd.edu/~crypto/java/ENTROPY/

# Reliability vs. discrimination

- In order to do inference about one feature, we wish to find other features of the model that predict it. (stationary model)
- Try to predict the target feature on the basis of various classificatory features.
- Using equivalence class: independence assumptions Features are independent

# Reliability vs. discrimination

- • Dividing the data into many bins gives us greater discrimination.
- With small number of training instances, we can not do statistically reliable estimation.
- good compromise between two criteria?

#### **Corpora**

- Singular corpus
- Statistical processing of natural language is based on corpora, on-line collections of text and speech.
- We compute word probability by counting words.
- Text (sentence): punctuation-marks, '.', '?'
- Speech (utterance): filled pauses, uh, um
	- See 'Uh' as words

• The task of predicting the next word can be stated as attempting to estimate probability function P:

 $P(w_{n} | w_{1}, ..., w_{n-1})$ 

- History: classification of the previous words
- $\bullet$  Markov assumption: only the last few words affects the next word

- The same n-1 words are placed in the same equivalence class:
	- –(n-1) order Markov model or n-gram model
- Naming:
	- – Gram is Greek root and so should be put together with prefixes
	- –digram, tetragram

- Sue swallowed the large green  $\_\_$ .
	- green /frog/
	- large green /tree/car/mountain/
	- swallowed … /pill/
- However, there is the problem that if we divide the data into too many bins, then there are a lot of parameters to estimate.

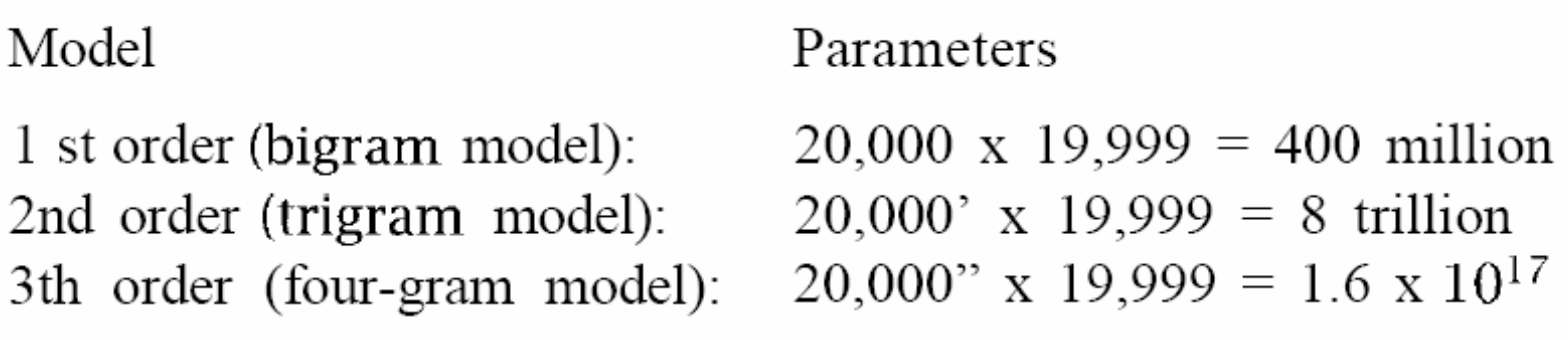

Table 6.1 Growth in number of parameters for n-gram models.

• The last target value is automatically given by stochastic constraint that probability should sum to one.

- Five-gram model that we thought would be useful, may well not be practical, even if we a very large corpus.
- One way of reducing the number of parameters is to reduce the value of n.
- Or removing the inflectional ending from words Stemming
- Or grouping words into semantic classes
- Or …(ref. ch12, ch14)

- Predicts the next word only simply by examining the previous two words seems almost preposterous?
- Indeed, it is difficult to beat a trigram model on the pure linear task of predicting the next word.

# Building n-gram models

- Corpus: Jane Austen's novel
	- –Free available and not too large
- Use Emma, Mansfield Park, Northanger Abbey, Pride and Prejudice(傲慢與偏見), and Sense and Sensibility as corpus for building models, reserving Persuasion for testing.

# Building n-gram models

- Preprocessing
	- –Remove punctuation leaving white-space.
	- –Add SGML tag <s> and </s>
- N=617,091 words , V=14,585 word types

#### Statistical Estimators

 $\bullet$  Find out how to derive a good probability estimate for the target feature.

$$
P(w_n | w_1...w_{n-1}) = \frac{P(w_1...w_n)}{P(w_1...w_{n-1})}
$$

- $\bullet$  Can be reduced to having good solutions to simply estimating the unknown probability distribution of ngrams. (all in one bin, with no classificatory features)
	- bigram: h<sub>1</sub>a, h<sub>2</sub>a, h<sub>3</sub>a, h<sub>4</sub>b,h<sub>5</sub>b…reduce to a,b

#### Statistical Estimators

- Assume that the training text consists of N words. We append n-1 dummy start symbols to the beginning of the text.
	- N n-grams with a uniform amount of conditioning available for the next word in all cases.

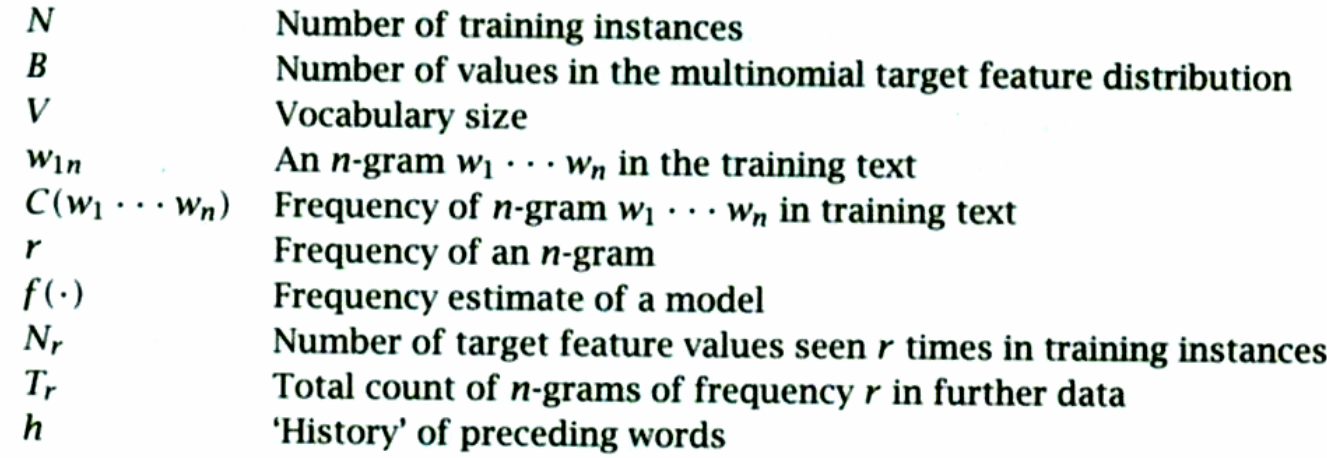

Table 6.2 Notation for the statistical estimation chapter.

#### Maximum Likelihood Estimation

MLE estimates from relative frequencies. predict: comes across ? using trigram model: 10 instances (trigrams) using relative frequency:

$$
P(as) = 0.8, P(more) = 0.1, P(a) = 0.1, P(x) = 0
$$

$$
P_{\text{MLE}}(w_1...w_n) = \frac{C(w_1...w_n)}{N}
$$

$$
P_{\text{MLE}}(w_n \mid w_1...w_{n-1}) = \frac{C(w_1...w_n)}{C(w_1...w_{n-1})}
$$

#### Maximum Likelihood Estimation

#### •Derivation of MLE:

*h* $_{hw_i} = \frac{N_{hw_i}}{N_{w_i}}$  $\frac{\sum_i P_{hw_s}}{w_s}$   $\longrightarrow$   $P_{w_s}$  $h \rightarrow l h \rightarrow$   $\Delta^{l}$ <sup>N</sup>hw *whw w*  $\stackrel{hw_s}{=} -l_{\iota} \Rightarrow l_{\iota} = -\sum N_{\iota \iota \iota \iota} = -N$  $h_{w_1}$   $\cdots$   $\cdots$   $\cdots$   $\cdots$   $\cdots$   $\cdots$ *hw hwhw hw* $\Rightarrow \frac{N_{hw_1}}{\lambda_{hw}} = \frac{N_{hw_2}}{\lambda_{hw}} = \frac{N_{hw_3}}{\lambda_{hw}} = \ldots = -l$  $h_{h}$ <sup>*hw*</sup>  $\frac{h w_i}{h w_j} + l_h = 0 \Longrightarrow \frac{d v_{hw}}{d_{hw}}$  $\Rightarrow \frac{N_{hw_i}}{\lambda_i} + l_h = 0 \Rightarrow \frac{N_{hw_i}}{\lambda_i} = -l$ *hwh wi h <sup>w</sup>*  $N_{_{hw_i}}\log\lambda_{_{hw_i}} + \sum l_h(\sum\lambda_{_{hw_i}})$ *hwh <sup>w</sup>* $l_h(\sum\lambda_{hw}$ *h <sup>w</sup>*  $\prod_{h}\prod_{w_i}P(w_i\mid h)^{N_{hw_i}}=\prod_{h}\prod_{w_i}\lambda_{hw_i}^{N_h}$  $\prod_{w_i} P(w_i | h_i) = \prod_{h} \prod_{w_i} P(w_i | h)^N$  $P(w_i | h_i) = \prod_{i} P(w_i | h_i)$  $\cong P(w_1)P(w_2 | w_1)P(w_3 | w_1, w_2)...P(w_k | w_{k-n+1}...w_{k-2}, w_{k-1})$  $P(w_1...w_n) = P(w_1)P(w_2 | w_1)P(w_3 | w_1, w_2)...P(w_k | w_1...w_{k-2}, w_{k-1})$  $\frac{N_{hw_i}}{N}$ *N s s i i w*<sub>s</sub> *w*<sub>s</sub> *i j s s ij i i j j*  $\Phi = \Phi + \sum l_h (\sum \lambda_{hw_j} - 1)$ *i i hw i i i hw i*  $\lambda_{hw} =$  $=-l_{_{h}}\Longrightarrow l_{_{h}}=-\sum N_{_{hw_{_{s}}}}=-% \sum\limits_{^{n}}% \frac{1}{\left| \sum\limits_{k=1}^{n}}\right| ^{n}}=1. \label{eq:4}$ ∂ $+$  >  $l_{h}$  ( >  $\lambda_{h}$  –  $\overline{\partial \lambda_{\alpha}}$  = ∂ Φ  $\mathcal{L} = \prod P(w_i \,|\, h_i) = \prod \prod P(w_i \,|\, h)^{N_{hw_i}} = \prod \prod \lambda_{hw_i}^{N_{hw_i}} = \Phi$ ∑ ∑  $\sum\sum N_{h w_i}\log\lambda_{h w_i}+\sum l_h(\sum$  $\lambda_{\scriptscriptstyle{l}}$ λ $\lambda_{\scriptscriptstyle\rm inv}$  +  $\sum l_{\scriptscriptstyle\rm h}(\sum \lambda_{\scriptscriptstyle\rm h})$ λ $\frac{1}{1} = \frac{nw_2}{1} = \frac{nw_3}{1} = ...$  $\rm 0$  $\log \lambda_{\scriptscriptstyle{hw}} + \sum l_{\scriptscriptstyle{h}}(\sum \lambda_{\scriptscriptstyle{hw}} - 1)$ log 32

# Smoothing

- Sparseness
	- – Standard N-gram models is that they must be trained from some corpus.
	- Large number of cases of putative 'zero probability' ngram that should really have some non-zero probability.
- Smoothing
	- –Reevaluating some zero or low probability in n-gram.

#### Cross-validation

- $\bullet$ Dividing training data into two parts.
- Two-way cross-validation
	- Delete estimation

$$
P_{\text{del}}(W_1...W_n) = \frac{T_r^{01} + T_r^{10}}{T(N_r^{0} + N_r^{1})}
$$

- Leaving-one-out
	- Training corpus :N-1
	- Held out data :1
	- Repeated N times

- Take counts before normalize
- Unigram MLE:

$$
P(w_x) = \frac{c(w_x)}{\sum_i c(w_i)} = \frac{c(w_x)}{N}
$$

• Add one to count and multiply by a normalization factor

$$
c_i^* = (c_i + 1) \frac{N}{N + V}
$$

- The alternative view: discounting
	- Lowing some non-zero counts that will be assigned to zero counts. $\bullet$

$$
d_c = \frac{c^*}{c}
$$

• Smoothed probability:

$$
p_i^* = \frac{c_i + 1}{N + V}
$$

• Also called Laplace's law

- Unigram Example:
- V={A,B,C,D,E}, |V|=5
- S={A,A,A,A,A,B,B,B,C,C,}, N=|S|=10
- 5 for 'A', 3 for 'B', 2 for 'C', 0 for 'D','E'
- P(A)=(5+1)/(10+5)=0.4
- P(B)=(3+1)/(10+5)=0.27
- P(C)=(2+1)/(10+5)=0.2
- P(D)=P(E)=(0+1)/(10+5)=0.067

23

#### Bigram

• MLE:

$$
P(w_n | w_{n-1}) = \frac{c(w_{n-1}w_n)}{c(w_{n-1})}
$$

• Smoothed:

$$
P^*(w_n \mid w_{n-1}) = \frac{c(w_{n-1}w_n) + 1}{c(w_{n-1}) + V}
$$

# Unigram/Bigram Counts

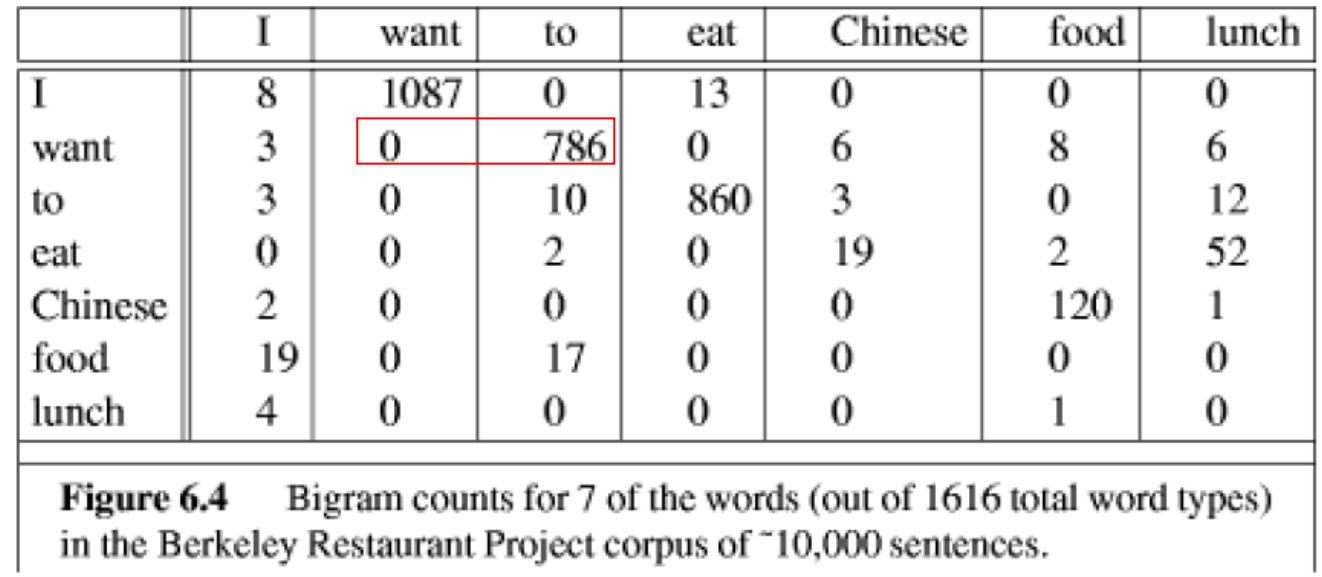

3437 T 1215 • N(want)=1215 want 3256 to • N(want want)=0 938 eat 213 Chinese • N(want to)=7861506 food 459 lunch

# Bigram probabilities

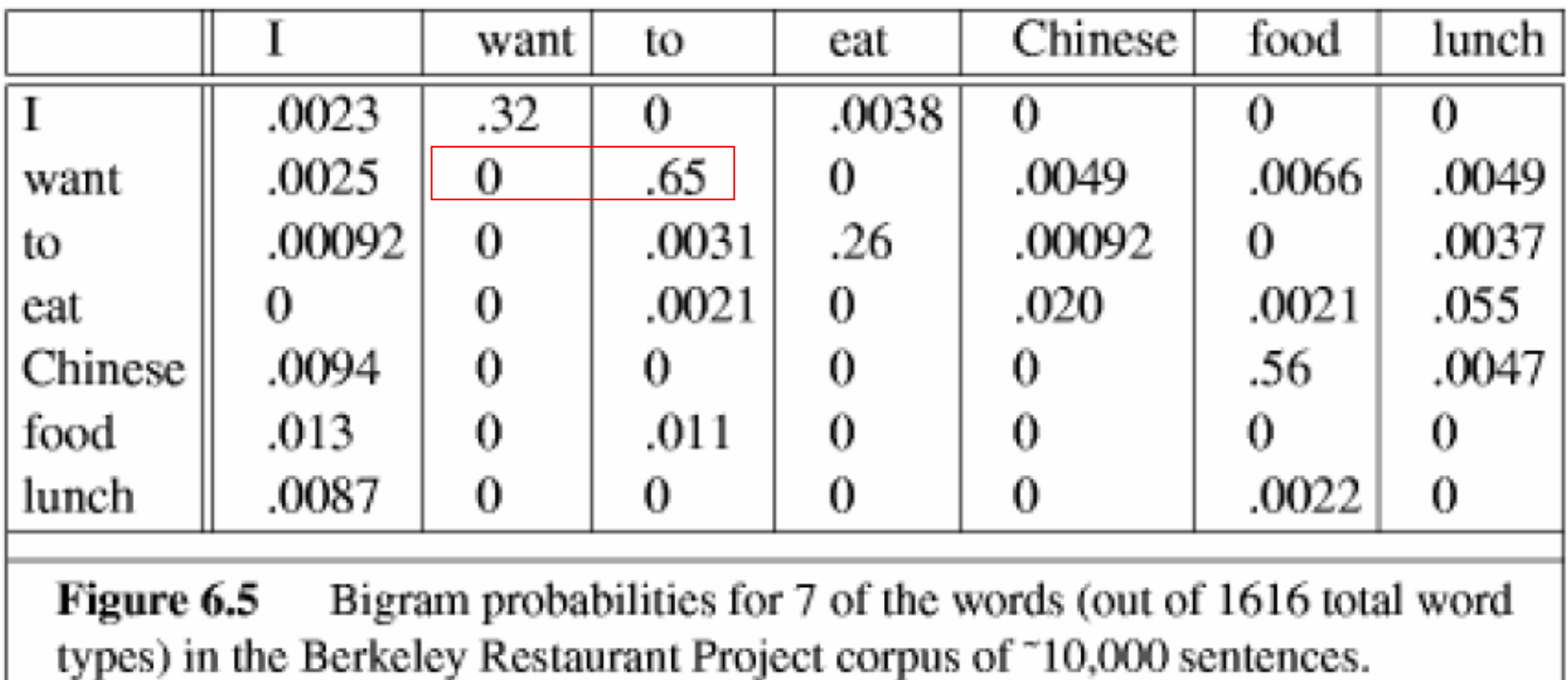

- P(want|want)=0/1215=0
- P(to|want)=786/1215=0.65

# Add-one smoothing: bigram

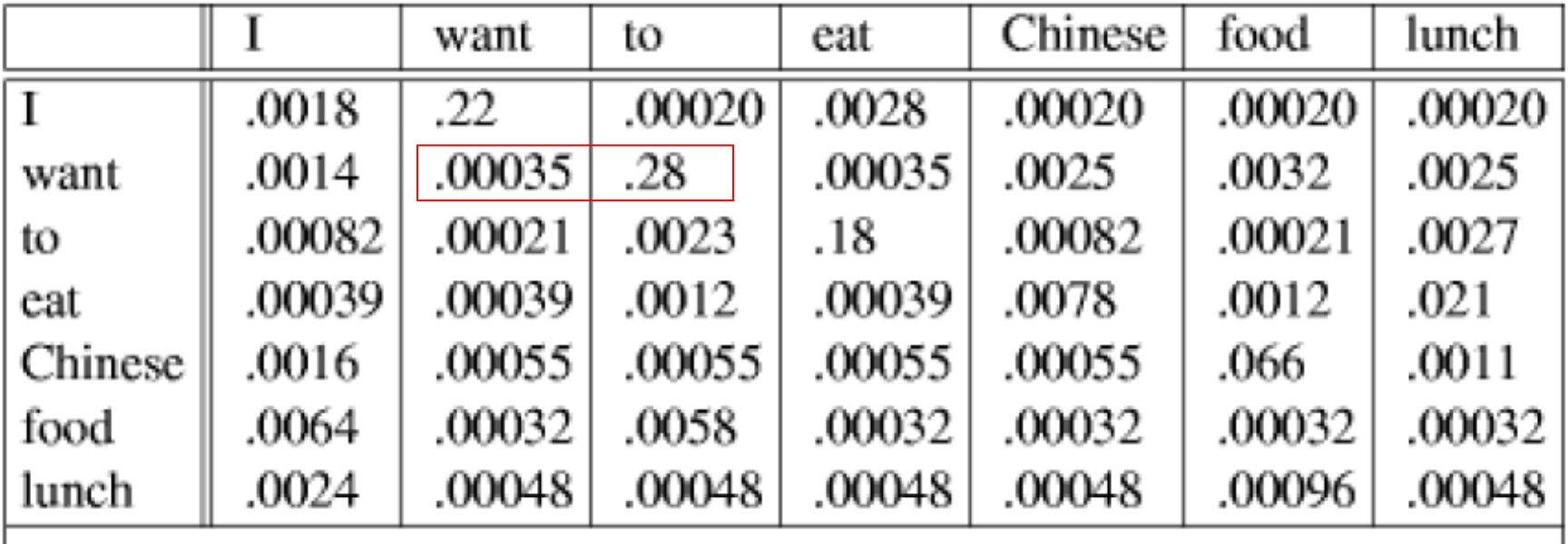

Add-one smoothed bigram probabilities for 7 of the words (out Figure 6.7 of 1616 total word types) in the Berkeley Restaurant Project corpus of ~10,000 sentences.

- P'(want|want): (0+1)/(1215+1616)=0.00035
- $\bullet$ P'(to|want): (786+1)/(1215+1616)=0.28

#### Add-one smoothing

- P() changes from 0 to 0.0035 ok
- P() changes from 0.65 to 0.28  $\quad$  bad
- The sharp change occurs because too much probability mass is moved to all the zeros.
- Gale and Church (1994) summarize add-one smoothing is worse at predicting the actual probability than unsmoothed MLE.

#### Lidstone's law and Jeffreys-Perks law

- $\bullet$  Lidstone's law
	- Add some normally smaller positive value  $~\lambda$

$$
P_{\text{Lid}}(w_1...w_n) = \frac{C(w_1...w_n) + \lambda}{N + B\lambda}
$$

- Jeffreys-Perks law
	- Viewed as linear interpolation between MLE and a uniform prior
	- Also called Expected Likelihood Estimation

$$
P_{\text{Lid}}(w_1...w_n) = \mu \frac{C(w_1...w_n)}{N} + (1 - \mu) \frac{1}{B}
$$
  

$$
\mu = N/(N + B\lambda)
$$

- A much better smoothing method that is only slightly more complex than add-one.
- Zero-frequency word or N-gram as one that just hasn't happened.
	- – Can be modeled by probability of seeing an n-gram for the first time.
- Key: **things seen once !**

- The count of 'first time' n-grams is just for the number of n-gram **types** we saw in data.
- Probability of total unseen (zero) N-grams:

$$
\sum_{i:c_i=0} p_i^* = \frac{T}{N+T}
$$

- T is the type we have already seen
- T differs from V (V is total types we might see)

- • Divide up to among all the zero N-grams
	- Divided Equally:
	- Z: total number of zero count n-grams

$$
Z = \sum_{i:C_i=0} 1 \qquad p_i^* = \frac{T}{Z(N+T)}
$$

• Probability of all the seen n-grams:

$$
p_i^* = \frac{c_i}{N+T} \text{if} (ci > 0)
$$

• Represent as:

$$
c_i^* = \begin{cases} \frac{T}{Z} \frac{N}{N+T}, & \text{if } c_i = 0\\ c_i \frac{N}{N+T}, & \text{if } c_i = 0 \end{cases}
$$

- Unigram Example:
- V={A,B,C,D,E}, |V|=5
- S={A,A,A,A,A,B,B,B,C,C,}, N=|S|=10
- 5 for 'A', 3 for 'B', 2 for 'C', 0 for 'D','E',  $T=|\{A,B,C\}|=3, Z=2$
- P(A)=5/(10+3)=0.385
- P(B)=3/(10+3)=0.23
- P(C)=2/(10+3)=0.154
- P(D)=P(E)=3/(10+3)\*(1/2)=0.116

- Bigram
	- Using the probability of seeing a bigram  $w_{n-1}w_{n-2}$  starting with  $W_{n-1}$

$$
\sum_{i:c(w_xw_i)=0} p^*(w_i \mid w_x) = \frac{T(w_x)}{N(w_x) + T(w_x)}
$$

$$
Z(w_x) = \sum_{i:c(w_xw_i)=0} 1
$$

$$
p^*(w_i | w_{i-1}) = \frac{T(w_{i-1})}{Z(w_{i-1})(N(w_{i-1}) + T(w_{i-1}))} \text{ if } (c_{w_{i-1}w_i} = 0)
$$

• T(w), V=1616

 $Z(w) = V - T(w)$ 

Here are those Z values:

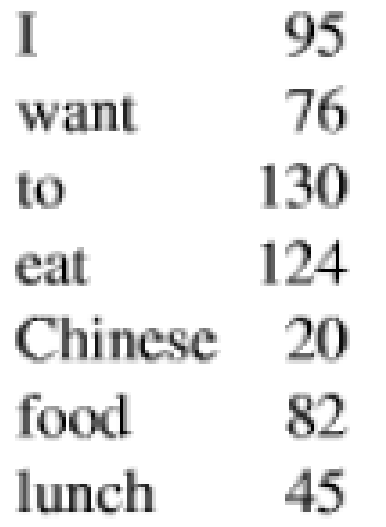

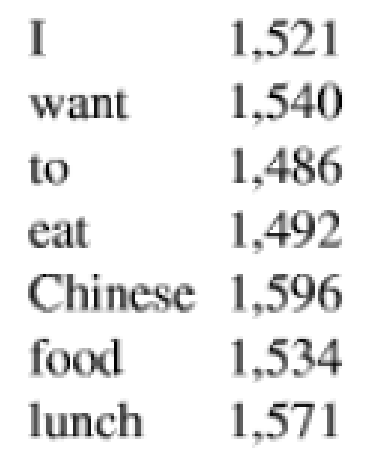

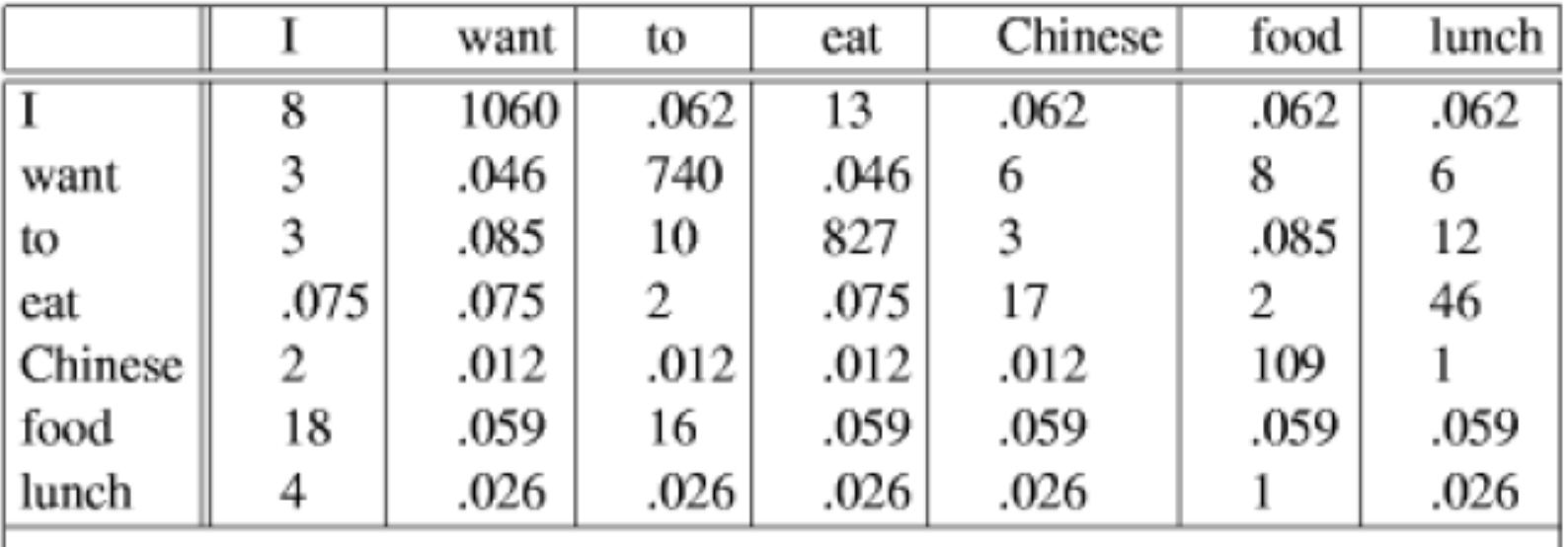

Witten-Bell smoothed bigram counts for 7 of the words (out of **Figure 6.9** 1616 total word types) in the Berkeley Restaurant Project corpus of ~10,000 sentences.

- C(want want)=(76/1540)\*(1215/(1215+76)=0.046
- C(want to)=786\*1215/(1215+76)=740

- A slightly more complex form than Witten-Bell.
- To re-estimate zero or low counts by higher counts.
- Nc: the number of N-grams that occurs c times.
	- Frequency of frequency

$$
N_c = \sum_{n:c(n)=c} 1
$$
  

$$
c^* = (c+1)\frac{N_{c+1}}{N_c}
$$

 $\bullet$   $0^{\star}$ =N $_{1}$ /N $_{0}$  (N $_{1}$ :singleton or hapax legomenon)

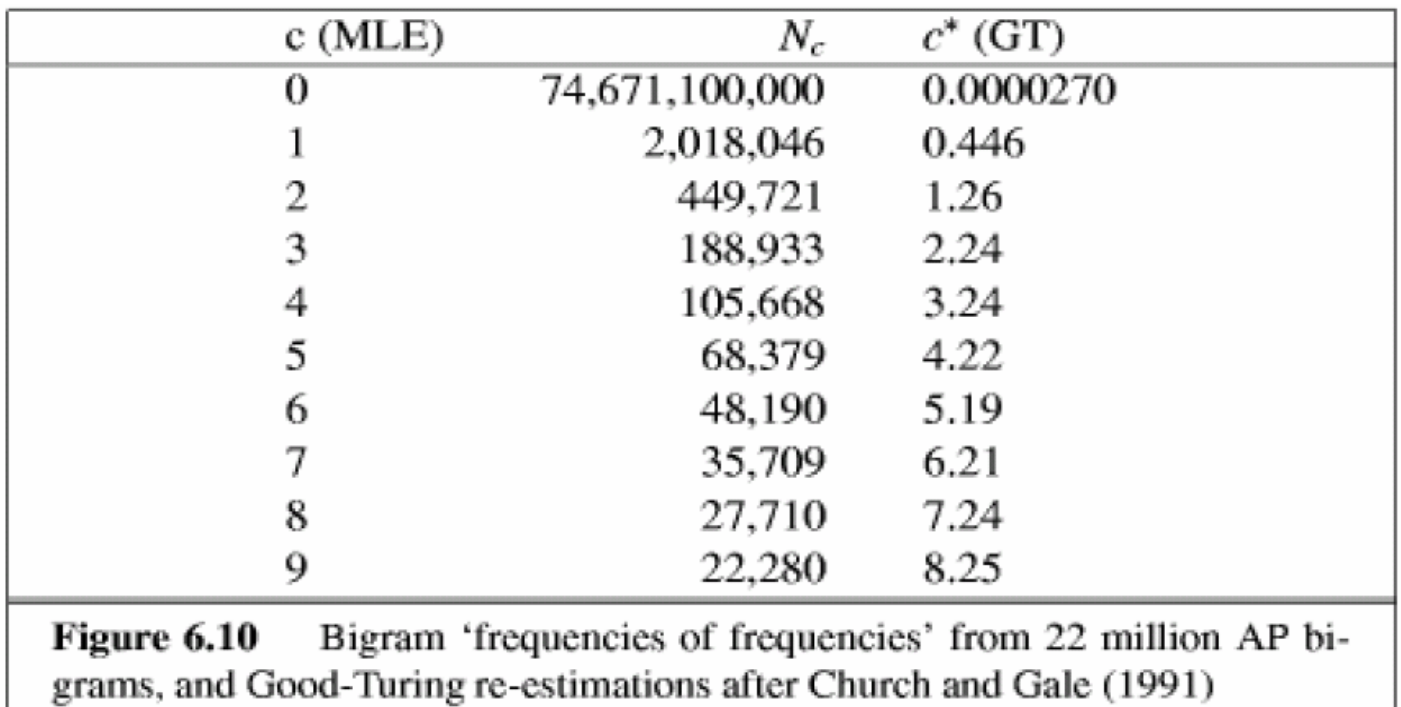

Assume  $\mathsf{N}_{\mathsf{0}}\mathsf{=} \mathsf{V}^{\mathsf{2}}$ 

- Probability estimate:
	- Unseen:  $n_1/N$ , why?

- Unigram Example:
	- A:10, B:3, C:2, D:1, E:1, F:1,N<sub>1</sub>:3,N<sub>2</sub>:1,N<sub>3</sub>:1,N<sub>10</sub>:1, N=18
	- 1\*=(1+1)\*(1/3)=2/3, 2\*=(2+1)\*(1/1)=3(?), 3\*= ?
	- C\*(D)=C\*(E)=C\*(F)=2/3
	- $C^*(C)=2$
	- $C^*(B)=3$
	- $C^*(A)=10$
	- $C^*(X)=1$

• Let *N* represent the total size of the training set, this left-over probability will be equal to N<sub>1</sub>/N

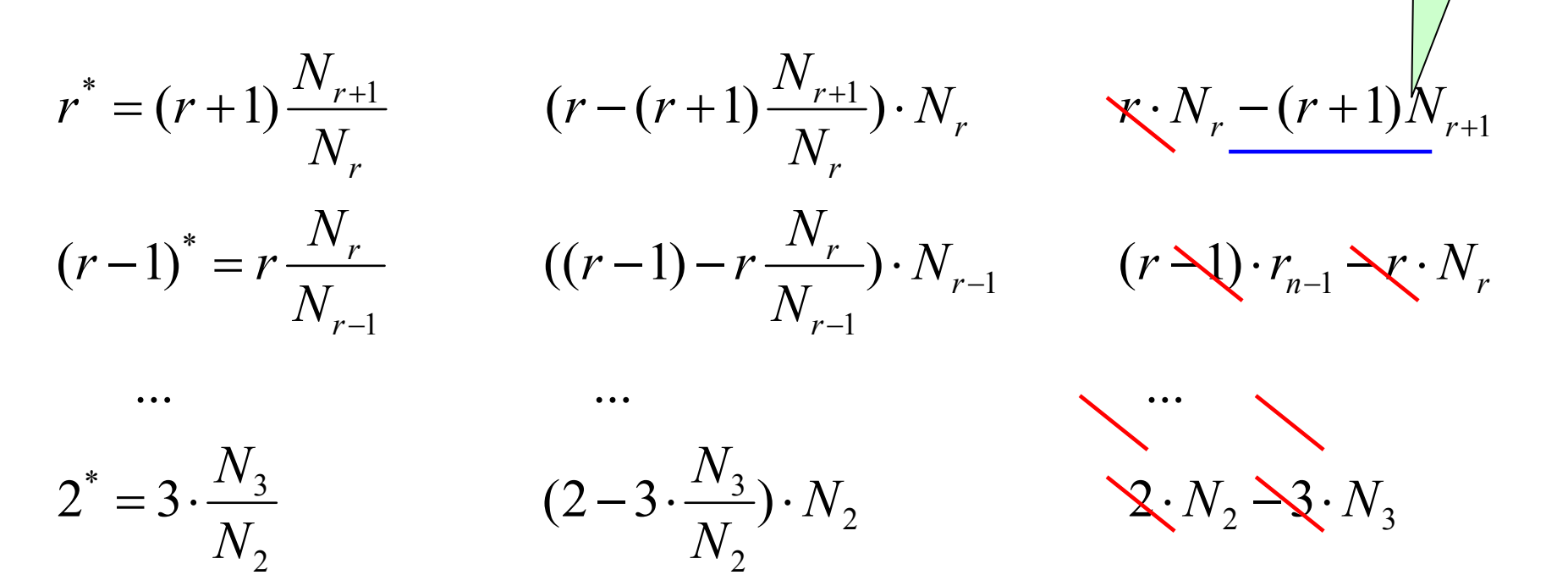

1

1

 $(1-2\cdot\frac{N_2}{N_1})\cdot N_1$ 

1

 $1^* = 2 \cdot \frac{N_2}{N_1}$ 

 $= 2 \cdot \frac{N}{N}$ 

41 1.  $N_1 \searrow N_2$ .  $N_3 \sin^4 n_1$  $= 2 \cdot \frac{N_2}{N_1}$   $(1-2 \cdot \frac{N_2}{N_1}) \cdot N_1$   $1 \cdot N_1$   $2 \cdot$ 

 $(r+1)N_{r+1}$ =0

• Some problems:

$$
-N_{c+1}=0
$$

- – $P(c^*)$ > $P((c+1)^*)$
- Solution: parameter k,N<sub>k+1</sub> $\neq$ 0, experimentally 4≦k≦8

# Combining Estimators

- Because of the same estimate for all n-grams that never appeared, we hope to produce better by looking at (n-1)-grams.
- Combine multiple probability estimates from various different models.
	- –Simple linear interpolation
	- Katz Back-off
	- –General linear interpolation
	- –Maximum Entropy. ref. ch.16

# Simple linear interpolation

• Also called mixture model

 $\sum_i \lambda_i = 1, 0 \leq \lambda_i \leq 1$  $P_{li}(w_n | w_{n-2}, w_{n-1}) = \lambda_1 P_1(w_n) + \lambda_3 P_2(w_n | w_{n-1}) + \lambda_3 P_3(w_n | w_{n-1}, w_{n-2})$  $\lambda_i = 1, 0 \leq \lambda_i$ 

- How to find weight:
	- Expectation Maximization algorithm (ref.9.2.1)
	- Powell's algorithm.
- It works quite well. Chen and Goodman use it as baseline model.

# General linear interpolation

- Also called deleted interpolation
	- Weight are a function of the history

$$
P_{li}(w \mid h) = \sum_{i=1}^{k} \lambda_i(h) P_i(w \mid h)
$$

- Can make bad use of component models.
	- Ex. Unigram estimate is always combined in with the same weight regardless of whether the trigram is good or bad.

- A special case of general linear interpolation model.
	- Extend the intuition of the GT estimate.
	- –Large counts are not discounted. (c>k)
	- –Lower counts are total discounted. (c<=k)

$$
c^*[w_{i-1}, w_i] = \begin{cases} r & \text{if } r > k \\ d_r r & \text{if } k \ge r > 0 \\ \beta(w_{i-1}) P_{katz}(wi) & \text{if } r = 0 \end{cases}
$$
  

$$
d_r = \frac{r^* - \frac{(k+1)n_{k+1}}{n_1}}{1 - \frac{(k+1)n_{k+1}}{n_1}}
$$
  

$$
\beta(w_{i-1}) = \frac{\sum_{w_i} C[w_{i-1}, w_i] - \sum_{w_i:C[w_{i-1}, w_i] > 0} C^*[w_{i-1}, w_i]}{\sum_{w_i:C[w_{i-1}, w_i] = 0} P_{katz}(w_i)}
$$

47

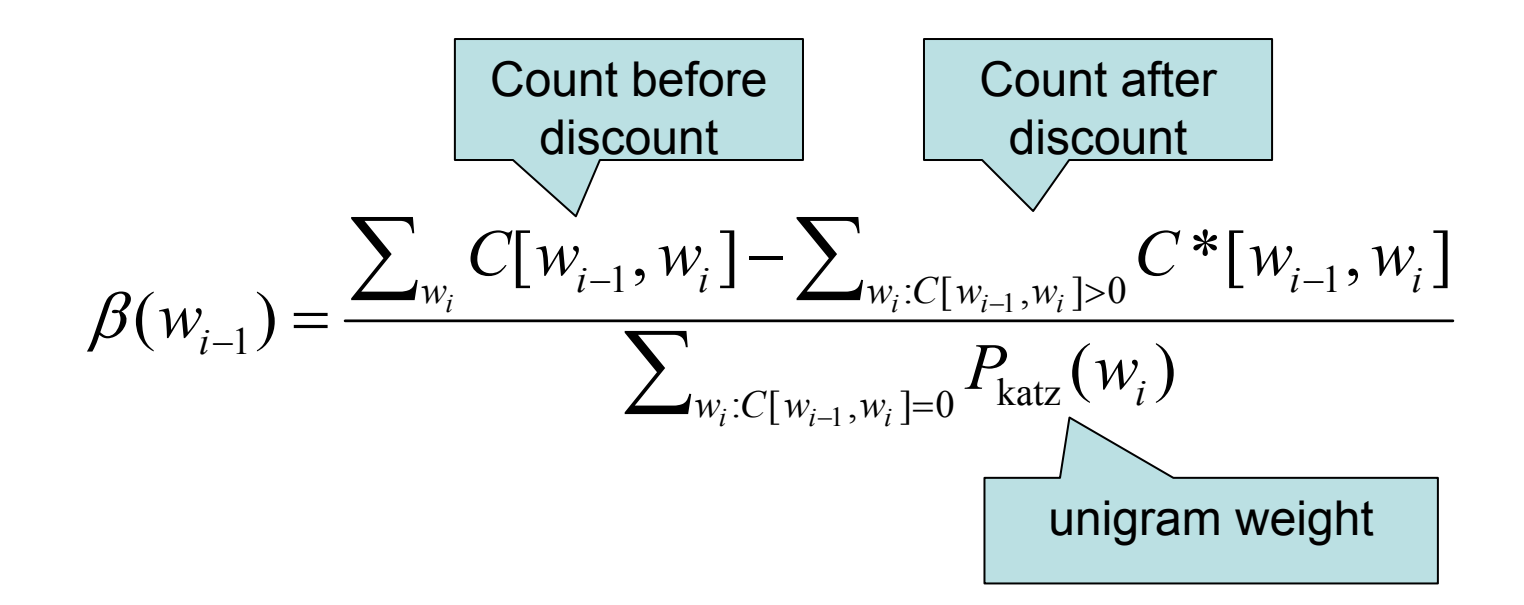

- Derivation of d<sub>r</sub> :
- •**Known constraint:**

$$
\sum_{r=1}^k n_r (1 - d_r) r = n_1
$$

$$
d_r = \mu \frac{r^*}{r}
$$

1.  
\n
$$
\sum_{r=1}^{k} rn_r - \sum_{r=1}^{k} r^* n_r = n_1 - (k+1)n_{k+1}
$$
\n
$$
\Rightarrow \sum_{r=1}^{k} (rn_r - r^* n_r) = n_1 - (k+1)n_{k+1}
$$
\n
$$
\Rightarrow \sum_{r=1}^{k} (rn_r - r^* n_r)
$$
\n
$$
\Rightarrow \frac{r}{n_1 - (k+1)n_{k+1}} = 1
$$
\n
$$
\Rightarrow \sum_{r=1}^{k} \frac{n_r (r - r^*) n_1}{n_1 - (k+1)n_{k+1}} = n_1
$$

2.  
\n
$$
\sum_{r=1}^{k} n_r (1-d)r = n_1
$$
\n
$$
\Rightarrow \sum_{r=1}^{k} n_r (1-\mu \frac{r^*}{r})r = n_1
$$
\n
$$
\Rightarrow \sum_{r=1}^{k} n_r (r - \mu r^*)r = n_1
$$

$$
1 = 2
$$
\n
$$
\sum_{r=1}^{k} \frac{n_r (r - r^*) n_1}{n_1 - (k+1) n_{k+1}} = \sum_{r=1}^{k} n_r (r - \mu r^*)
$$
\n
$$
\Rightarrow \frac{(r - r^*) n_1}{n_1 - (k+1) n_{k+1}} = r - \mu r^*
$$
\n
$$
\Rightarrow \frac{(r - r^*) n_1}{r (n_1 - (k+1) n_{k+1})} = 1 - \frac{\mu r^*}{r}
$$
\n
$$
d_r = 1 - \frac{(r - r^*) n_1}{r (n_1 - (k+1) n_{k+1})}
$$
\n
$$
= \frac{r (n_1 - (k+1) n_{k+1}) - (r - r^*) n_1}{r (n_1 - (k+1) n_{k+1})}
$$
\n
$$
= \frac{r^* n_1 - r(k+1) n_{k+1}}{r (n_1 - (k+1) n_{k+1})}
$$
\n
$$
= \frac{r^* - \frac{(k+1) n_{k+1}}{n_1}}{1 - \frac{(k+1) n_{k+1}}{n_1}}
$$

50

- Katz smoothing is based on the Good-Turing formula
- Let *n r* represent the number of n-grams that occur *r* times
- 51  $\bullet$ • discount :  $disc(r) = (r+1)\frac{n_{r+1}}{r} = r^*$ *n rn* $disc(r) = (r+1)$  $=(r+1)^{-r+1}$ + ⎪  $\overline{\mathcal{L}}$ ⎪ ⎨  $\int$ ×  $(w_{i-n+1}...w_i) > 0$ = − + − − + −  $-n+$  $-n+1$   $\cdots$   $\cdots$   $l -n+$  $P_{\text{Katz}}^{\text{}}(w_{i} \mid w_{i-n+1} ... w_{i-1})$  $(w_{i-n+1}...w_{i-1}) \times P_{\text{Katz}}(w_{i} | w_{i-n+2}...w_{i-1})$  otherwise  $\frac{\left( V_{i-n+1} \cdots V_{i} \right)}{\left( W_{i-n+1} \cdots W_{i-1} \right)}$  if  $(C(w_{i-n+1}...w_{i}))$  $1 \cdots \cdots \cdots$  1  $1 \cdots$   $1$  Katz  $\vee$   $\cdots$   $\vee$   $i$   $n+2$   $\cdots$   $\cdots$   $\cdots$   $i$ 1  $1 \cdots r_{i-1}$  $\cdot$ *i n i i i <sup>n</sup> i i n* $i - n + 1$   $\cdots r i$  $i-n+1$ <sup>....</sup> $i$  $W_{i+1} \dots W_{i+1}$   $\times P_{V_{i}}$   $\times$   $\left\{W_{i+1} \mid W_{i+2} \dots W_{i} \right\}$  $\frac{C(w_{i-1}...w_{i-1})}{C(w_{i-1}...w_{i-1})}$  if  $C(w_{i})$  $disc(C(w_{i_{n+1}}...w_{i_{n}}))$  $\alpha$ ∑ ∑  $_{>0}$  Katz \'' i | '' i-n+2 ''''''' i->  $-n+1$   $\cdots$   $\cdots$   $1 -n+1$   $\cdots$   $\cdots$   $l-$ + $-n+$ −=  $(c(w_{i-n+1}^i) > 0$  Katz  $Q^{IV}$ i |  $V^{IV}$ i -n+2  $\cdots V^{IV}$ i -1  $(c(w_{i-n+1}^i) > 0$  Katz  $\vee^{\prime\prime}$  i  $\vee^{\prime\prime}$  i  $\vee^{\prime\prime}$  i  $\cdots$   $\vee^{\prime}$  i -1  $1 \cdots r_{i-1}$ 11  $1 - \sum_{i_1, i_2, \ldots, i_n} P_{\text{Katz}}(w_i | w_{i-n+2}...w_{i-1})$  $1 - \sum_{i_1, i_2, \ldots, i_n} P_{\text{Katz}}(w_i | w_{i-n+1}...w_{i-1})$  $(w_{i-n+1}...w_{i-1})$ *i i i <sup>n</sup>* $v_i$   $:c(w_{i-n}^i)$  $w_i$   $(c(w_{i,n+1}^i) > 0$  **Katz**  $\langle V^{\nu} i \mid V^{\nu} i - n + 2 \cdots V^{\nu} i \rangle$  $w_i$ : $c(w_{i-n+1}^i) > 0$  **Katz**  $\forall v_i$  |  $v_i - n + 1$   $\cdots v_i$  $P_{\text{Kott}}(w_i \mid w_{i-1}, w_{i-1}) = \sum_{v \in V} P_{\text{Kott}}(w_i \mid w_{i-1}, w_{i-1}, \dots, w_{i-1})$  $P_{\text{Wott}}(w_i | w_{i+1}...w_i)$  $\alpha(w_{i_{n+1}}...w_{i_{n}})$

- Absolute discounting
- Weight Zero probability by Branch
- Absolute discounting

$$
P_{\text{abs}}(w_{1}...w_{n}) = \frac{\max\{C[w_{i-1}, w_{i}] - D, 0\}}{C[w_{i-1}]}
$$

- $\bullet$  Branch:
	- SABCAABBCS
	- C[‧A]=3, C[‧B]=2, C[‧C]=1, C[‧S]=1

• Bigram

$$
P_{KN}(w_i | w_{i-1}) = \begin{cases} \frac{\max\{C[w_{i-1}, w_i] - D, 0\}}{C[w_{i-1}]} & \text{if } c[w_{i-1}, w_i] > 0\\ \alpha(w_{i-1}) P_{KN}(w_i) & \text{otherwise} \end{cases}
$$

$$
P_{KN}(w_i) = C[\bullet w_i]/\sum_{w_j} C[\bullet w_j]
$$

$$
\alpha(w_{i-1}) = \frac{1 - \sum_{w_i:C(w_{i-1}w_i)>0} \frac{\max\{C(w_{i-1}w_i) - D,0\}}{C(w_{i-1})}}{\sum_{w_i:C(w_{i-1}w_i)=0} P_{KN}(w_i)}
$$

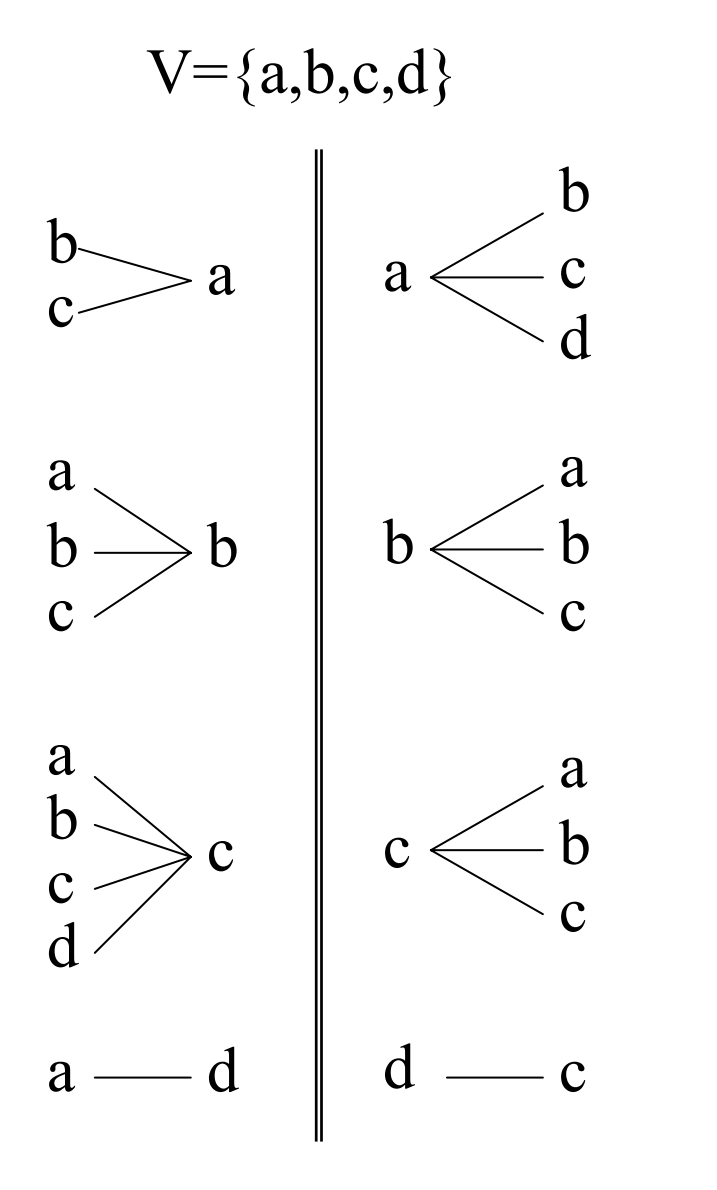

$$
P_{KN}(a) = \frac{2}{10}, P_{KN}(b) = \frac{3}{10},
$$
  

$$
P_{KN}(c) = \frac{4}{10}, P_{KN}(d) = \frac{1}{10}
$$

$$
P_{BKN}(a | d) = \alpha(d) \cdot P_{KN}(a)
$$
  
= 
$$
\frac{1 - \frac{\max\{C(dc) - D, 0\}}{C(d)} \cdot \frac{2}{10}}{1 - \frac{4}{10}} \cdot \frac{2}{10}
$$

- How to set discount D: empirically
- $\bullet$ Interpolated Kneser-Ney smoothing

$$
P_{KN}(w_i | w_{i-1}) = \frac{\max\{C[w_{i-1}, w_i] - D, 0\}}{C[w_{i-1}]} + \lambda(w_{i-1}) P_{KN}(w_i)
$$

- • Modified Kneser-Ney smoothing
	- Different discount with different n-gram

$$
P_{\text{IKN}}(w_{i} | w_{i-2}w_{i-1}) = \frac{C(w_{i-2}w_{i-1}w_{i}) - D_{3}}{C(w_{i-2}w_{i-1})} + \lambda(w_{i-2}w_{i-1})P_{\text{ikn-mod-bigram}}(w_{i} | w_{i-1})
$$
  
\n
$$
P_{\text{ikn-mod-bigram}}(w_{i} | w_{i-1}) = \frac{|\{v | C(vw_{i-1}w_{i}) > 0\} | - D_{2}}{\sum_{w} |\{v | C(vw_{i-1}w_{i}) > 0\}|} + \lambda(w_{i-1})P_{\text{ikn-mod-unigram}}(w_{i})
$$
  
\n
$$
P_{\text{ikn-mod-unigram}}(w_{i}) = \frac{|\{v | C(vw_{i}) > 0\} | - D_{1}}{\sum_{w} |\{v | C(vw_{i}) > 0\}|} + \lambda \frac{1}{|V|}
$$

55

#### Held out estimation

- How do we know that giving of the probability to unseen is too much? Test empirically!
- The held out estimator:∑  $\{w_1 ... w_n : C1(w_1 ... w_n) = r\}$  $T_r = \sum C_2(w_1...w_n)$  $C_2(w_1...w_n)$  = frequency of  $w_1...w_n$  in held out data  $C_1(w_1...w_n)$  = frequency of  $w_1...w_n$  in training data
- $\top$   $\vdash$ : the total number of times that all n-grams that appeared in the training data appeared in held out data.

#### Held out estimation

• The probability of one of these n-grams

$$
P_{ho}(w_1...w_n) = \frac{T_r}{N_rT}
$$

- A cardinal sin in Statistical NLP is to test on training data. Why?
	- **Overtraining**
	- Models memorize the training text (MLE may be good enough)
	- Cheating!
- Test data is independent of the training data.
- Separate data immediately into training and test data(5~10%,reliable).

# Held out estimation

- Held out (validation) data $\left( \text{10}\right)$ 
	- Independent of primary training and test data
	- Involve many fewer parameters
- Training
	- Write an algorithm, train it and test it (X)
	- Separate to Development test set, final test set (O)
- $\bullet$ **Testing** 
	- How to select test/held out data? Randomly or aside large contiguous chunk
	- Comparing average scores is not enough
	- Divide the test data into several parts
	- T-test

#### t-test

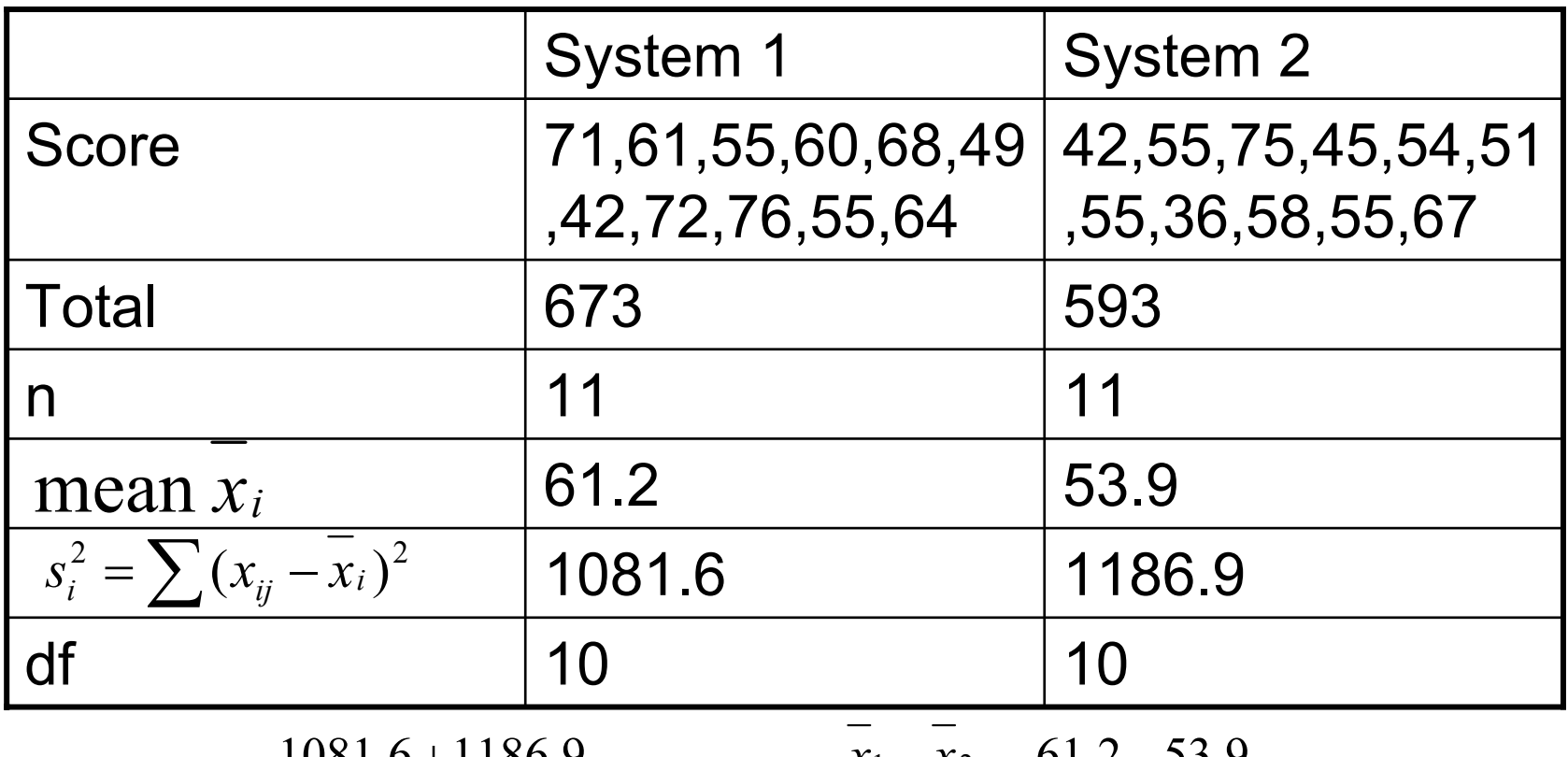

Pooled s<sup>2</sup> = 
$$
\frac{1081.6 + 1186.9}{10 + 10} \approx 113.4
$$
  $t = \frac{x_1 - x_2}{\sqrt{\frac{2s^2}{n}}} = \frac{61.2 - 53.9}{\sqrt{\frac{2 * 113.4}{11}}} \approx 1.60$ 

t=1.60<1.725, the data fail the significance test.

#### Evaluation

= $H(X, q) = H(X) + D(p || q) = -\sum p(x)log q(x)$ xcross entropy :  $perplexity = 2^{Entropy}$ 

• A LM that assigned equal probability to 100 words would have perplexity 100

$$
Entropy = -\sum_{i=1}^{100} \frac{1}{100} \log_2 \frac{1}{100} = \sum_{i=1}^{100} \frac{1}{100} \log_2 100 = \log_2 100
$$

$$
So, perplexity = 2^{\log_2 100} = 100
$$

#### Evaluation

• In general, the perplexity of a LM is equal to the geometric average of the inverse probability of the words measured on test data:

$$
\sqrt[N]{\prod_{i=1}^N \frac{1}{P(w_i \mid w_1...w_{i-1})}}
$$

$$
perplexity = 2^{Entropy} = 2^{-\sum_{i=1}^{N} \log_2 P(w_i|w_1...w_{i-1})}
$$
  
= 
$$
\frac{1}{\prod_{i=1}^{N} 2^{\frac{1}{N} \log_2 P(w_i|w_1...w_{i-1})}}
$$
  
= 
$$
\frac{1}{\prod_{i=1}^{N} P(w_i | w_1...w_{i-1})^{\frac{1}{N}}}
$$
  
= 
$$
\prod_{i=1}^{N} \frac{1}{P(w_i | w_1...w_{i-1})^{\frac{1}{N}}}
$$
  
= 
$$
\sqrt[N]{\prod_{i=1}^{N} \frac{1}{P(w_i | w_1...w_{i-1})}}
$$

62

#### Evaluation

- "true" model for any data source will have the lowest possible perplexity
- The lower the perplexity of our model, the closer it is, in some sense, to the true model
- Entropy, which is simply log $_2$  of perplexity
- Entropy is the average number of bits per word that would be necessary to encode the test data using an optimal coder

#### IntroductionEvaluation

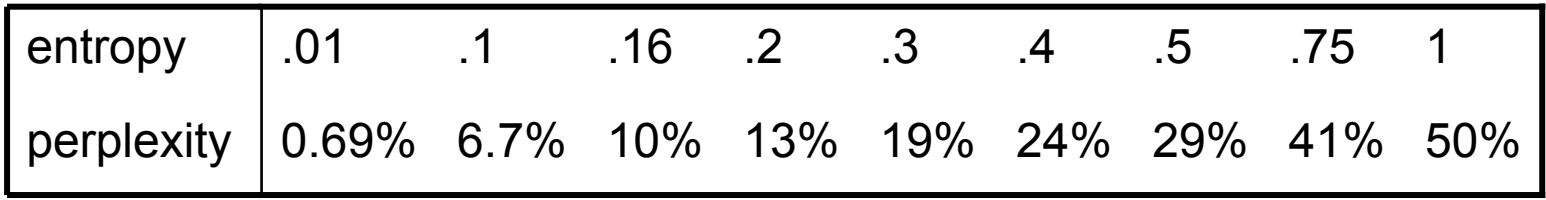

- entropy : 5 $\rightarrow$ 4 perplexity :  $32 \rightarrow 16$  50%
- entropy : 5 $\rightarrow$ 4.5 perplexity :  $32\rightarrow 16\sqrt{2}$  29.3%

#### **Conclusions**

- A number of smoothing method are available which often offer similar and good performance.
- More powerful combining methods ?